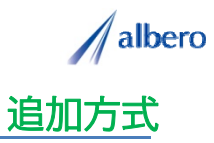

分類 サービス

業種 代行運転サービス業 職種 マーケティング担当者、もしくはそのマネージャの方

代行運転した顧客の目的地情報をテキストデータ(名前・住所)として <mark>はなまるマップ・キャリーオン</mark> に追加<br>方式でアップロードします。

代行運転した顧客のランクを登録し、これからのマーケティング、エリア・ポスティングに活用する事例です。

① 代行運転した顧客の目的地の住所(名前・住所)をはなまるマップ・キャリーオンにアップロード

アップロードされたアイコンは代行運転した顧客 の目的地として表示されます。このアイコンはこ れからエリア・マーケティングを行う担当者やマ ネージャの方々が活用していきます。

マーケティング担当者は、これからエリア・マー ケティングを行うために距離や回数などを考慮し たランク別で顧客を登録し、マーケティングやエ リア・ポスティングの際の参考にしていきます。

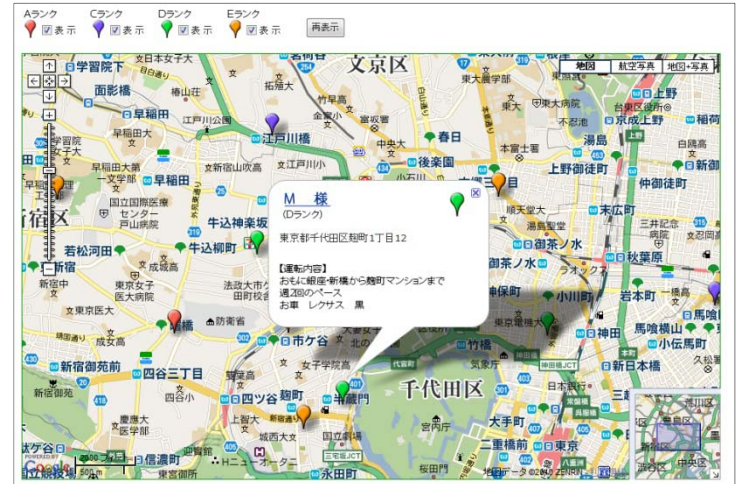

② 顧客ランクによってアイコンの色を追加し、新たな顧客や代行運転時の注意点など登録

活用から数年が経過しました。追加の顧客情報や 運転内容を登録していきます。

新たに代行運転した顧客の情報も追加していきま す。また、運転回数などによりランクが変更にな ればアイコンの色も随時変更していきます。

アイコン名をランク別に設定したり、代行運転時 に関する注意点などを登録すれば、バルーンの情 報ウィンドに表示されターゲットの状態が一目で 把握できます。

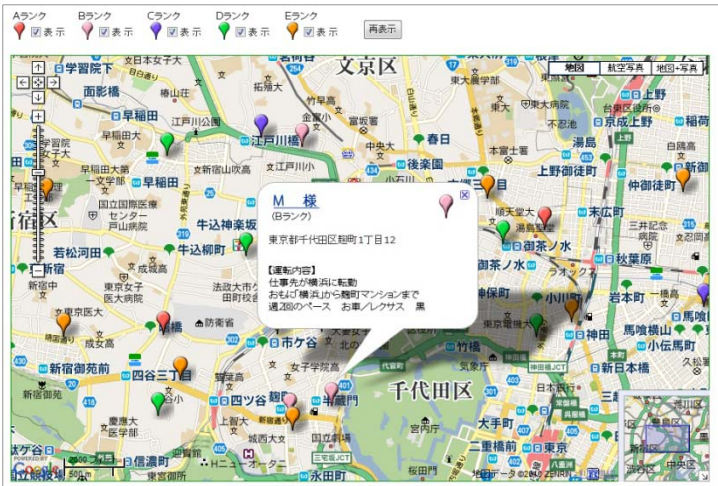

③ランク別の地域差の傾向や、集中的なポスティングなどに利用

活用を始めてから長期経過してくると、その顧客 の環境も大きく変化してきます。景気により代行 運転を依頼する頻度に増減があったり、また顧客 が転居になった場合もアイコンを変更・削除して います。

アイコンで色分けすることによりランク別のエリ アや地域によるポスティング目的が視覚的に理解 でき、これからの広告・ボスティングに大いに貢<br>献できます。

また、この結果をダウンロードでき、表計算ソフ ト等で詳細に分析することができます。

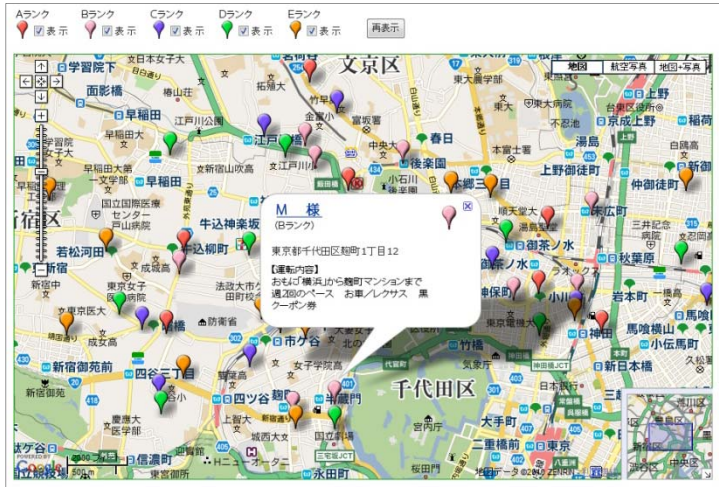

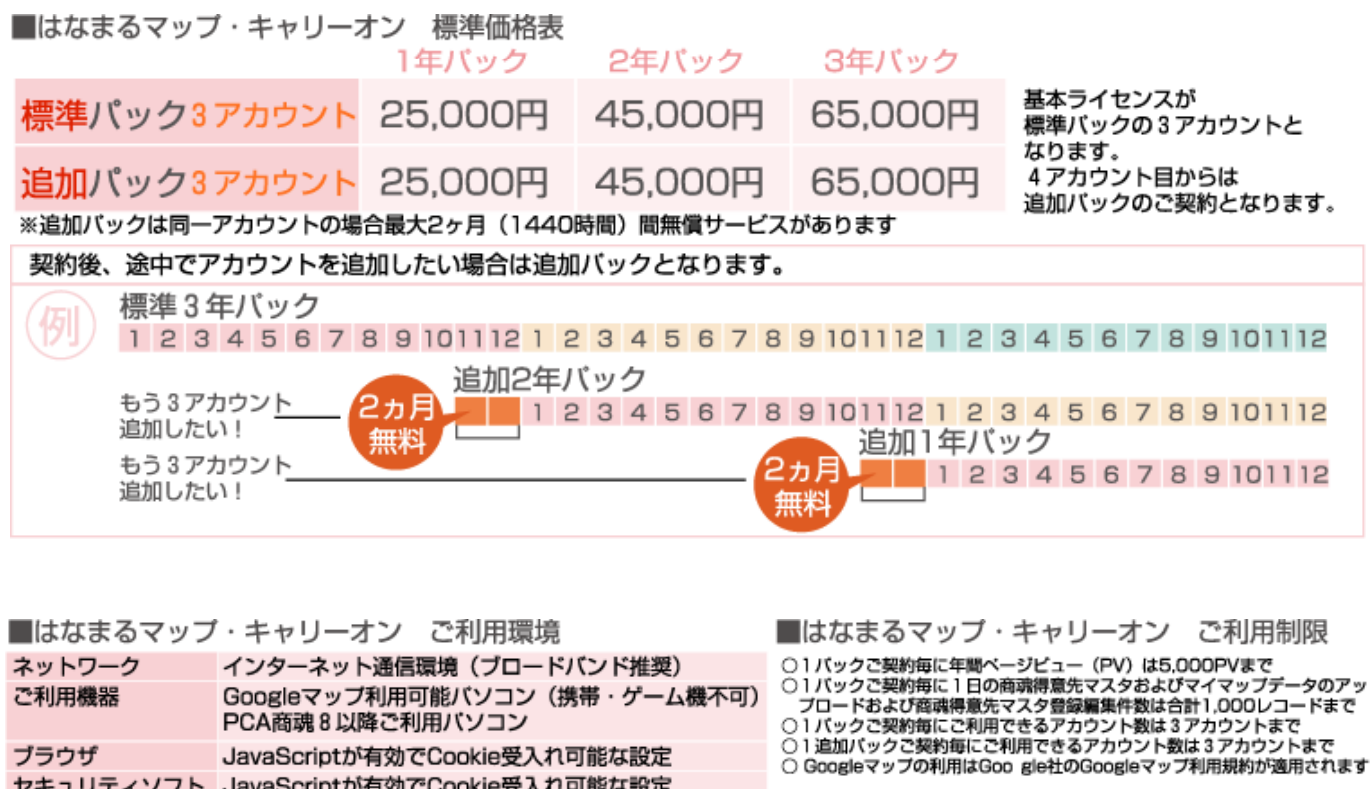

お問い合わせは ⁄albero 高知県高知市本宮町105-25 www.albero.ip 高知ソフトウェアセンター3 F<br>TEL 088-803-8866<br>FAX 088-803-8822 株式会社アルベロ はなまるサポート 2088-803-8700 http://www.hanamarumap.com/

※PCA・PCA商魂はビー・シー・エー株式会社の登録商標です。 ※Googleマップの利用はGoogle社のGoogleマップ利用規約が適用されます。<br>※また全ての会社名、製品名等には、それぞれの所有者に所有権が属する商標または登録商標が含まれています。<br>※記載された内容と製品の仕様等は、事前の予告なしに変更する場合があります。※記載内容と実際の製品が異なる場合は実際の製品を優先します。

PCA商魂8以降ご利用バソコン

セキュリティソフト JavaScriptが有効でCookie受入れ可能な設定

JavaScriptが有効でCookie受入れ可能な設定

T780-0945

ブラウザ

開発元